# Rubrics - Part 2

Presented by Katie Kopp

[koppk@blueponyk12.com](mailto:koppk@blueponyk12.com) kc5677@gmail.com

# Different types of rubrics:

Holistic - great for summative assessments; not much feedback is necessary Analytic - breaks down criteria more; better for formative assessments, but can be used for summative assessments too Single Point - focuses on the proficient descriptor of each criteria; great for formative assessments and requires more feedback written from the instructor

### Some reminders about rubrics:

-Your scale can go in increasing OR decreasing level of expectations

- Deficit vs. Can Do descriptors

- Rubrics are bested used when grading a process (like a report, research paper, explaining their thinking, justifying a position or answer); if you are grading a task based on correct answers, a rubric may not be the best tool to use

#### **BEFORE: Research Project (using DEFICIT language)**

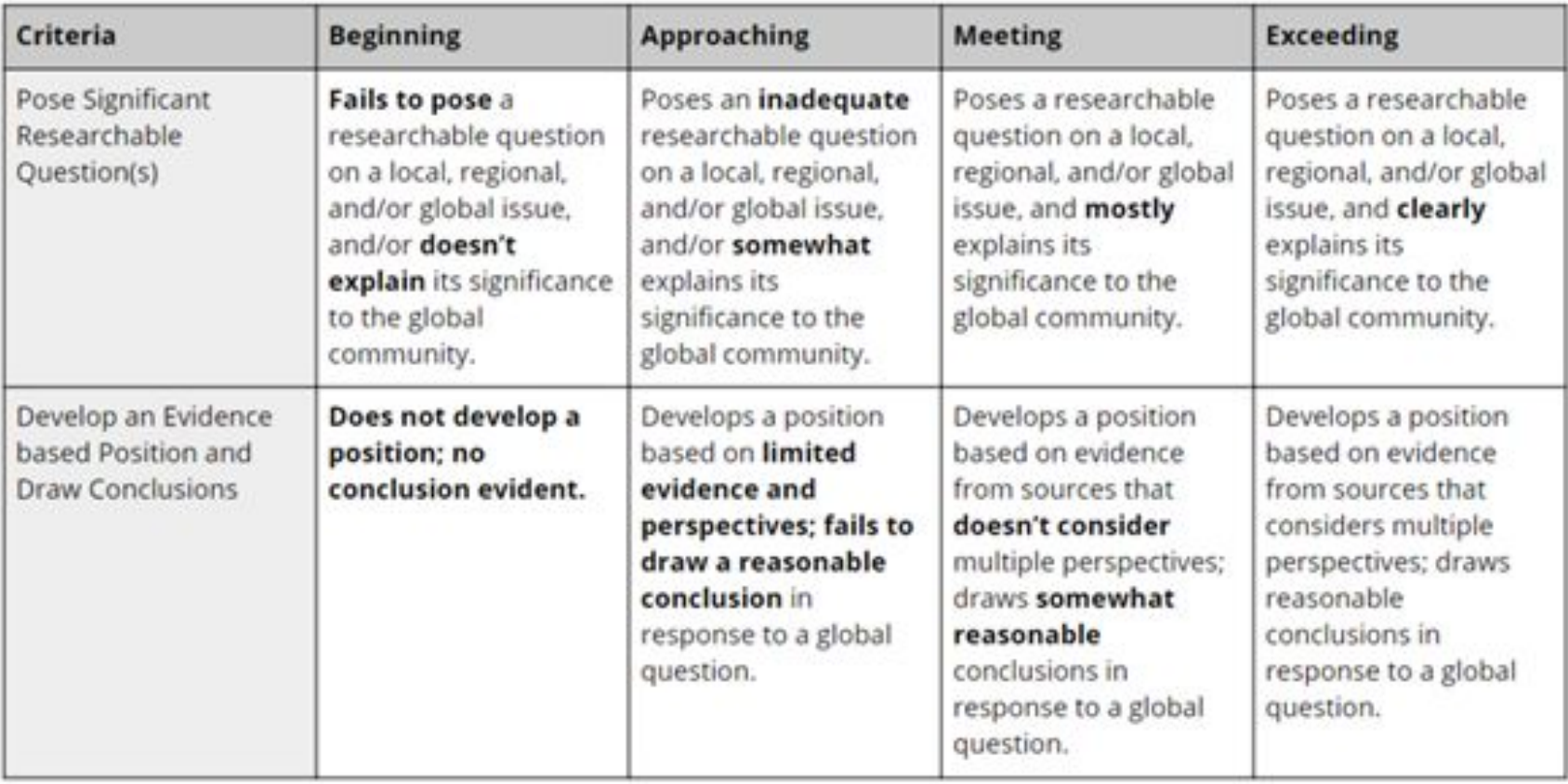

#### AFTER: Research Project (using CAN DO language)

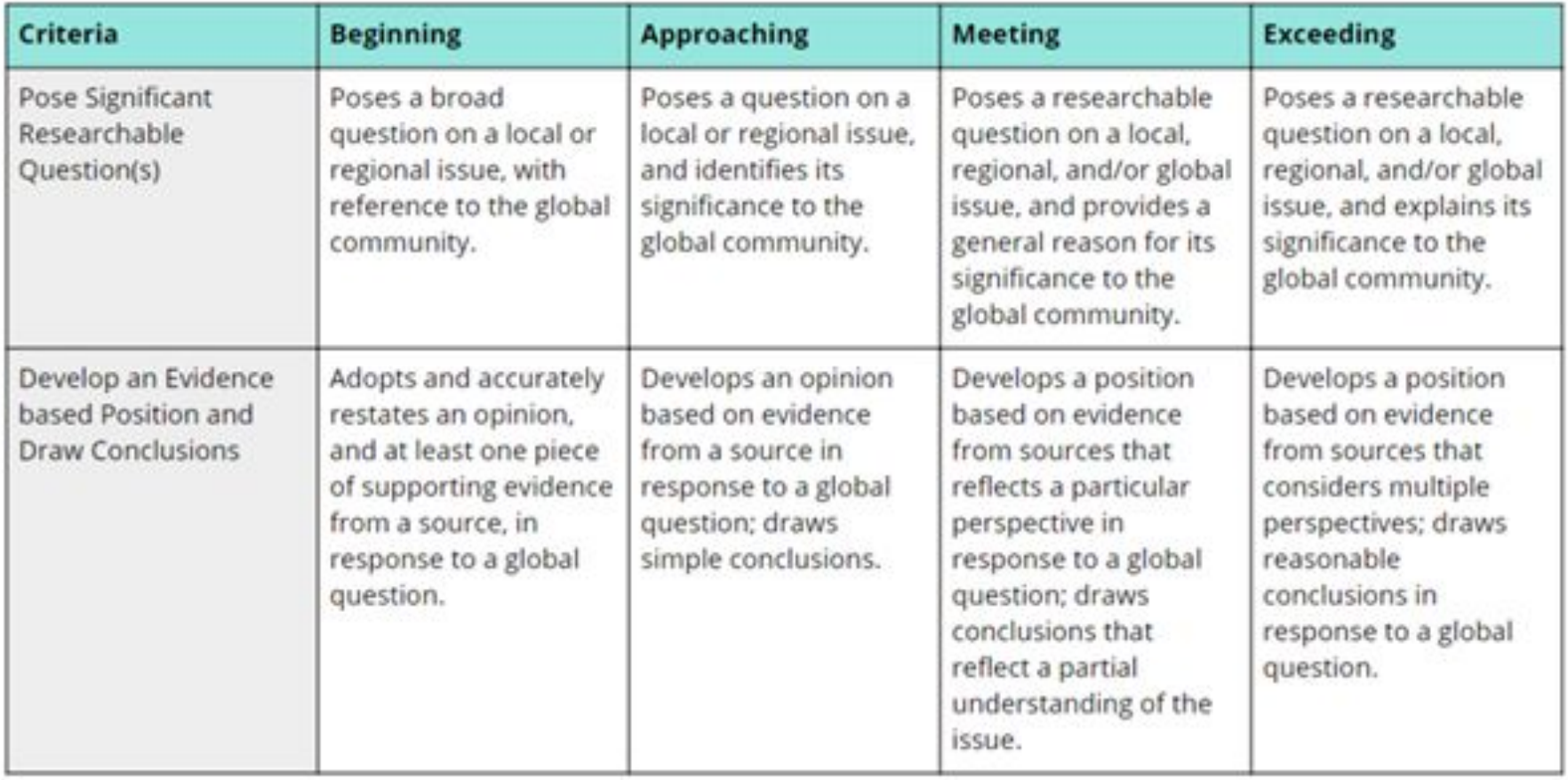

## How to make and use a good rubric:

-Be clear and consistent

-Grade a sample assignment with your students using your rubric

-Ask for student input (create the rubric together)

-Have students self assess/assess each other using your rubric before they turn in the assignment (this can be done individually, in pairs, or in small groups)

-The more students spend time thinking and using rubrics tends to correlate with better understanding of the expectations and quality of the product

# Scoring Strategies

[Roobrix.com](http://www.roobrix.com) asks for your rubric parameters and converts scores to percent.

Another way is to break down what each level means to you as a percent/grade:

For example:  $4 = A$  (so all 4's is 100%),  $3 = B$  (all 3's means 85%),  $2 = C$  (all 2's means 75%), 1 = D (all 1's means 65%)

If you have 5 criteria that you are grading, then the point breakdown could be something like this:

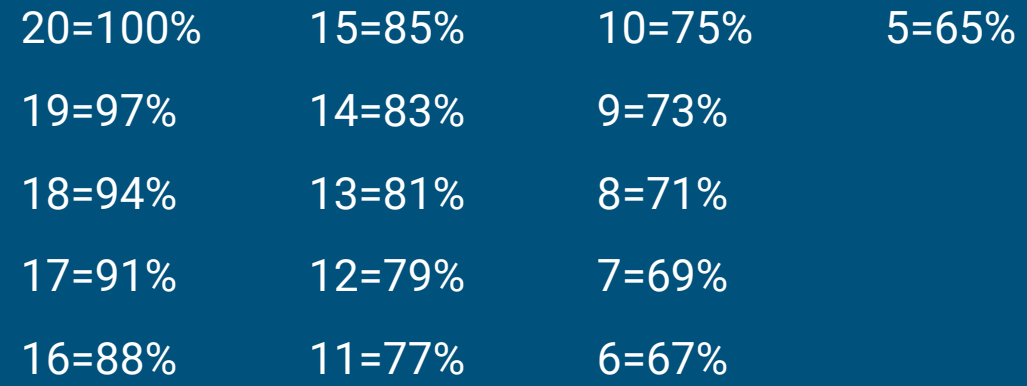

### Rubric Resources:

RubiStar(free website to create quality rubrics): <http://rubistar.4teachers.org/index.php>

Example rubrics (they are not perfect, so make adjustments accordingly) in the Box account. The examples are in a rubrics folder, so they are separate from the rubrics that you shared!